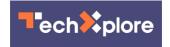

# Five tips to stop your computers slowing down after updates

October 19 2021, by Omprakash Kaiwartya, Mufti Mahmud

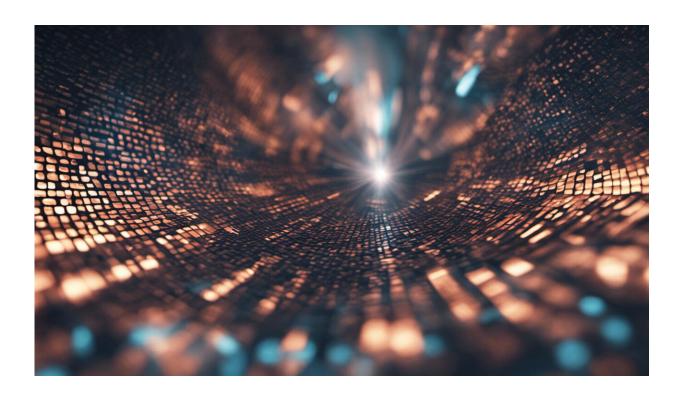

Credit: AI-generated image (disclaimer)

"Please download an update" pops up on most people's computers regularly, but many worry about doing just that in case their computer doesn't work as well afterwards.

Computer users install software updates to improve the performance and

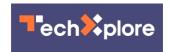

security of their computers. However, slow downs can happen. There are several reasons why.

If your computer has limited amount of <u>random access memory</u> (the physical hardware inside a computer that temporarily stores data), then updates could slow your computer down. Nowadays, 4–8GB RAM would be limited, and 16–32GB would be ideal for a general purpose computer. Software updates often require the use of additional RAM. This reduces the amount of RAM available for the <u>operating system</u> to run <u>software</u>.

In addition, most <u>home computers</u> don't run on powerful <u>processors</u>, which means that installing many software updates can cause slow downs. Software updates will require more processing power, resulting in an overall reduction of the computer's capability to run the <u>operating system</u> and application software. Installation of new updates will increase the total number of processes to be handled. This results in delays in executing tasks required by the operating system and application software for their smooth running.

But if your computer has a lot of software installed, consuming large amount of computer memory and <u>processing power</u>, then you have limited available resources for running the computer. Installing new software updates further increases the pressure on your computer, and then results in it slowing down.

Meanwhile, if you have a large volume of data stored in your <u>computer disk</u>, then updates might also result in a slow down. Because software updates might use your <u>storage space</u> for temporary processing, this could further reduce available <u>disk</u> space. This ultimately results in slower computer performance with each software update.

However if your computer has sufficient memory, processor power and

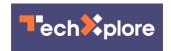

disk space, then software updates should result in your computer performing better. Remember, despite being rigorously tested for accuracy and security, operating systems and software may contain loopholes that might be targeted by unauthorized users to gain access of your computer and personal data. Whenever these loopholes are identified, organizations release patches in the form of software updates and installing those updates are very important to keep your computer and data safe.

So what are the simple steps to improve computer performance and avoid it slowing?

## 1. Regularly delete temporary files

Temporary files and folders are regularly created on computers by operating system and application software. These files consume computer disk space and often use processing power which can be attributed to the slowing down of a computer. Regularly deleting these files can improve a computer's overall performance and speed. Temporary files can be deleted safely using disk clean up and management tools for popular operating systems including Windows, Macintosh and Linux.

# 2. Keep startup processes low

Many software processes such as Dropbox, Skype, Adobe may automatically start up and run in the background when your computer starts up. These processes can be monitored using tools such as the task manager in the Windows operating system. Always keep the number of startup processes as low as possible by disabling the unnecessary ones. Remember, there are some operating system required startup processes that cannot be disabled.

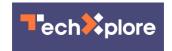

### 3. Uninstall unnecessary software

There might be some software installed in a computer which you rarely use. <u>Uninstalling</u> these bits of software might improve the performance and speed: the computer gains disk space as well as freeing up some processing power. This can be done using add or remove software features for Windows and moving to the bin in Macs.

#### 4. Store data in the cloud

Storing bulk data in the cloud (a network of remote servers) can improve computer performance significantly by saving computer disk space and related file management. It is wise to store big files like music and video there. The only limitation of using <u>cloud space</u> is that an active internet connection is required to access the files, and you need to pay a provider such as Apple for access. But this can be helpful in keeping your computer running faster.

# 5. Increase computer resources

The ultimate solution to improve a computer's speed is to increase the resources by adding or replacing <u>hardware</u> such as <u>computer</u> memory, processor and disk drives. However, it is not always possible to add RAM to all machines and it can be more complex than you feel happy with, so do make sure you have tried the other (easier) solutions first.

This article is republished from <u>The Conversation</u> under a Creative Commons license. Read the <u>original article</u>.

Provided by The Conversation

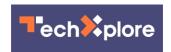

Citation: Five tips to stop your computers slowing down after updates (2021, October 19) retrieved 2 May 2024 from <a href="https://techxplore.com/news/2021-10-five-tips-to-stop-your.html">https://techxplore.com/news/2021-10-five-tips-to-stop-your.html</a>

This document is subject to copyright. Apart from any fair dealing for the purpose of private study or research, no part may be reproduced without the written permission. The content is provided for information purposes only.